t<lWIEL

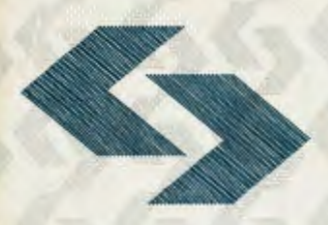

POLSKA AKADEMIA NAUK Instytut Badań Systemowycł

# **WSPOMAGANIE DECYZJI SYSTEMY EKSPERCKIE**

pod redakcją Romana Kulikowskiego i Lucyny Bogdan

Warszawa 1995

## **WSPOMAGANIE DECYZJI**  · **SYSTEMY EKSPERCKIE**

pod redakcją

Romana Kulikowskiego i Lucyny Bogdan

Warszawa 1995

## Wydano z wykorzystaniem dotacji KOMITETU BADAŃ NAUKOWYCH

Materiały konferencji: "Analiza Decyzyjna, Systemy Eksperckie; Zastosowania Systemów Komputerowych", Warszawa, 25-27 maja 1994r.

Komitet Programowy Konferencji:

Andrzej Ameljańczyk, Zdzisław Bubnicki, Wiesław Grudzewski, Olgierd Hryniewicz, Janusz Kacprzyk, Lech Kruś, Roman Kulikowski (przewodniczący), Kazimierz Mańczak, Ireneusz Nykowski, Zdzisław Pawlak, Roman Słowiński, Andrzej Straszak, Andrzej Weryński, Andrzej Wierzbicki.

Wykonano z oryginałów tekstowych dostarczonych przez autorów

© Instytut Badań Systemowych PAN, Warszawa 1995

#### **ISBN 83-85847-85-5**

## **KOMPUTEROWE WSPOMAGANIE PROCEDURY PRZEPROWADZANIA ORAZ ANALIZY ANKIET I TESTÓW**  - **SYSTEM GENTEST**

Jerzy Pieronek . Instytut Organizacji i Zarządzania Politechniki Wrocławskiej

#### *Wprowadzenie.* Przegląd **dotychczasowych** rozwiązań

Niezwykle ważną rzeczą w procesie podejmowania decyzji oraz zarządzania jest posiadanie aktualnej i precyzyjnej informacji. Jednym z najczęściej stosowanych sposobów pozyskiwania tego rodzaju informacji są ankieta i test. Wiąże się to z potrzebą przetwarzania dużej ilości danych, do czego od lat używane są komputery. Systemy, które dotąd opracowano, stanowią potencjalną odpowiedź pozytywną na stawiane wymogi. Wiele z nich jest w rzeczywistości pierwszym krokiem na drodze do stworzenia systemów komputerowych do kompleksowego wspomagania procedury przeprowadzania ankiet. Stają się nie tylko doskonałym narzędziem do zautomatyzowania procesu ankietowania, lecz także umożliwiają na szczególny sposób prezentacji wyników i analiz, dotąd nie stosowanych oraz pozwalają na skupieniu się w większym stopniu nad merytoryczną oceną przeprowadzanych badań.

Zdecydowana większość programów, to gotowe produkty tworzone na konkretne zamówienie, z myślą o specjalnym zastosowaniu. Zwykle w pełni odpowiadają potrzebom użytkowników. Ich wadą jest jednak zamkniętość ze względu na treść i strukturę ankiety, co ma szczególne znaczeniem. in. dla firm często posługujących się tą formą zbierania informacji w swojej działalności .

Ostatnio pojawiły się systemy generowania aplikacji. Pozwalają one, nawet użytkownikom bez specjalistycznego wykształcenia; na konstrukcję programów o dużych możliwościach, przy pisaniu których zatrudniano dotąd rzesze programistów. Autor programu nie musi umieć programować, przez co znacznie poszerza się krąg potencjalnych użytkowników. W dotychczasowych systemach dużą część zadań

zestawiania informacji i tworzenia modułów programu przenoszono na użytkowników. Wymagano, aby użytkownik był zarówno projektantem-specjalistą, jak i programistą. Nawet jeśli posiadał obie te umiejętności, to musiał spędzać całe godziny przed ekranem monitora, nieustannie modyfikując program tak, aby odpowiadał stawianym wymogom.

Nowa generacja systemów informatycznych pozwala również konstruować coraz inteligentniejsze interfejsy do komunikowania się człowieka z komputerem oraz dostarcza lepszych technik do zarządzania tą współpracą. Systemy automatycznie decydują o wyborze najlepszej formy reprezentacji zbioru danych oraz wyników, dostosowanych do wymagań indywidualnych użytkowników.

Wydaje się, że należy zastosować właśnie takie rozwiązanie przy tworzeniu pakietów wspomagających procedurę przeprowadzania testów i ankiet. W takim podejściu można uzyskać szybkie i niezwykle wygodne redagowanie, modyfikowanie i analizowanie ankiet.

#### **Funkcje systemu**

Z funkcjonalnego punktu widzenia można określić pewne – minimalne – wymagania nakładane na system umożliwiający zautomatyzowanie procesu tworzenia programów do przeprowadzania ankiet:

- Szeroki zakres zastosowania generowanie aplikacji do przeprowadzania oraz analizy ankiet i testów o różnej budowie i rodzajach pytań. Powinny to być gotowe produkty-programy, które nie musiały być uruchamiane pod kontrolą systemu.
- Prosty sposób projektowania. Należy zapewnić łatwy dostęp do projektu ankiety.
- Zdolność gromadzenia i przechowywania dużej ilości informacji.
- Kontrolę poprawności wprowadzanych danych.
- Podstawową analizę wyników z możliwością generowania raportów. Moduł statystyczny powinien zapewniać analizę wyników zgodnie z preferencją użytkownika, biorąc pod uwagę całą informację kontekstową. Do efektownej wizualizacji wyników moduł statystyczny powinien mieć pewną wiedzę o dziedzinie zastosowań. Ponadto, musi umożliwiać użytkownikowi wprowadzanie w prosty sposób jego własnych uwag. Prezentacja graficzna danych i wyników powinna być dostosowana do rodzaju użytkownika i istoty zastosowań.
- Szybkie i łatwe opanowanie obsługi narzędzi.

#### Założenia **koncepcyjne i architektura systemu GENTEST**

GENTEST jest systemem interakcyjnym do tworzenia pakietów-programów do wspomagania procedury przeprowadzania ankiet i testów. Jest jednocześnie próbą wyjścia naprzeciw sformułowanym powyżej wymaganiom.

System składa się z trzech podstawowych modułów (rys. I):

- edytora wspomagającego projektowanie ankiety lub testu,
- biblioteki pytań,

• modułu generującego aplikacje i pliki pomocnicze.

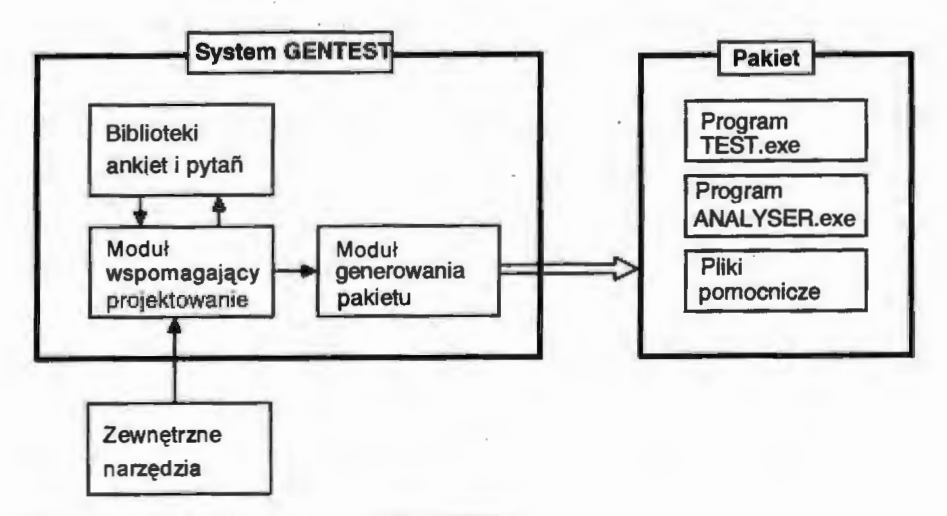

**Rys. 1. Architektura systemu GENTEST** 

Praca przebiega dwuetapowo:

- projektowanie ankiety określanie struktury ankiety oraz definiowanie pytań,
- generowanie programów i plików pomocniczych do przeprowadzania oraz analizy ankiet i testów.

Istnieje oczywiście możliwość modyfikacji raz utworzonej struktury ankiety a tym samym i tworzonych programów.

#### **Projektowanie**

Definiowanie struktury ankiety można w uproszczony sposób podzielić na następujące etapy (rys. 2) :

- a) określenie struktury ankiety,
- b) generowanie pakietu roboczego,
- c) testowanie pakietu i weryfikacja,
- d) modyfikacje i powrót do etapu podanego w punkcie b),
- e) generowanie pakietu.

190

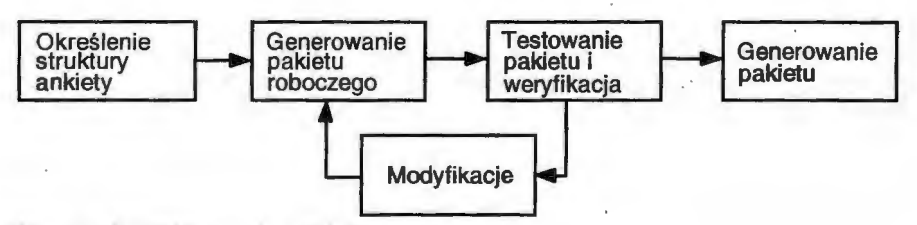

#### **Rys. 2. Projektowanie ankiety**

Zastosowanie takiego sposobu projektowania zwiększa zadowolenie użytkowników, polepsza komunikację użytkowników z projektantami oraz zapewnia satysfakcję projektantom [l, 2].

#### **Redagowanie ankiety**

System został wyposażony w specjalny edytor, umożliwiający wprowadzenie struktury ankiety do pamieci komputera. Można tego dokonać na trzy sposoby:

- **Pierwszy sposób** polega na definiowaniu pytań oraz na umieszczaniu ich w odpowiednim miejscu w schemacie ankiety.
- **Drugi sposób** polega na złożeniu ankiety z pytań zaczerpniętych z załączonych bibliotek i umieszczaniu ich w odpowiednim miejscu w strukturze ankiety. Poza tym można samodzielnie definiować pytania i umieszczać je w bibliotece. Opcja ta jest niezwykle istotna, gdyż umożliwia stałe aktualizowanie bibliotek w zależności od zastosowania.
- **Trzeci sposób.** Sam tekst oraz proste rysunki lub tabele mogą być nie wystarczające jako treść pytania. Można je uzupełnić o wywołanie podprogramu pomocniczego, którego wykonanie niosłoby dodatkową informację (ilustrację) do zadawanego pytania. Powiększa to znacznie zasięg zastosowania generowanych programów.

Strukturę ankiety wprowadzonej do pamięci komputera za pomocą jednej z opisanych wyżej metod można już dość łatwo zmieniać (korzystając z myszy lub klawiatury), drukować jej poprawione wersje oraz generować odpowiednie programy. Unika się w ten sposób bardzo pracochłonnego i wielokrotnego przepisywania, uciążliwego na etapie testowania i uruchamiania programów.

Gdy postać projektu ankiety osiągnie postać końcową wówczas można zlecić systemowi generowanie pakietu.

#### **Generowanie pakietu**

Jeżeli ankieta została już zdefiniowana, to wówczas, wydając polecenie *Generuj*  (w programie MAKETEST.exe) można zlecić wygenerowanie dwóch programów: TEST.exe oraz ANAL YSER.exe wraz z plikami pomocniczymi. Proces generowania przebiega w sposób automatyczny.

Pierwszy z programów umożliwa przeprowadzenie ankiety lub wprowadzenie do komputera odpowiedzi ankietowanych, natomiast drugi udostępnia prostą analizę wyników przeprowadzanej ankiety.

#### **Przeprowadzanie ankiety**

Przeprowadzenie samej ankiety można dokonać na dwa sposoby:

- skorzystać z tradycyjnej metody wypełniania przez osobę ankietowaną kwestionariusza ankietowego a następnie wprowadzić uzyskane odpowiedzi do komputera,
- lub też wykorzystać program TEST.exe do wprowadzenia odpowiedzi przez samego ankietowanego. Program będzie zadawał kolejno pytania oraz domagał się udzielenia na nie odpowiedzi. Istnieje przy tym m. in. możliwość kontrolowania czasu przeznaczonego na udzielenie odpowiedzi, sekwencyjne bądź losowe zadawanie pytań, zadawanie kolejnych pytań w zależności od udzielonych odpowiedzi, użycia podpowiedzi.

Uzyskane w ten sposób informacje można analizować przy pomocy programu ANAL YSER.exe. Dzięki swoim własnościom program TEST.exe może posłużyć również do celów dydaktycznych lub szkoleniowych.

#### **Analiza wyników**

Bardzo ważnym etapem w przeprowadzaniu ankiety jest analiza wyników. Odpowiedzialny za to jest moduł analizy statystycznej. Cechą wyróżniającą moduł statystyczny jest jego przystosowanie dla użytkownika nie będącego ekspertem w dziedzinie statystyki. Oferuje on podstawową analizę wyników przeprowadzanej ankiety oraz sporządza proste raporty. Przy analizie wyników możliwe jest m. in. zastosowanie systemu zapytań według wzorca (ang. *query-by-example* - *QBE),* dokonanie podziału na grupy według zadanego filtru lub zadanej punktacji oraz generowanie sprawozdań, w których m. in. znajdzie się:

- liczba wszystkich branych pod uwagę ankiet,
- informacja ile razy udzielono odpowiedzi na poszczególne pytania,
- liczba i procent odpowiedzi zgodnych z zadanym filtrem ankiet,
- liczba (procent) udzielonych odpowiedzi na każde z pytań,
- rozkład odpowiedzi na poszczególne pytania.

Należy w tym miejscu nadmienić, iż system udostępnia eksport danych do plików zgodnych ze standardem m. in. dBase. Można wykorzystać ten mechanizm, do komunikacji systemu GENTEST z innymi pakietami poprzez system plików. Jest to przydatne zwłaszcza wówczas, gdy użytkownik potrzebuje bardziej specjalistycznych analiz i chciałby skorzystać z zewnętrznych, profesjońalych pakietów statystycznych dostarczających narzędzi analizy, które pozostawiają profesjonalnemu statystykowi

sterowanie procesem analizy wyciąganie wniosków na podstawie uzyskanych wyników.

#### **Komunikacja z** użytkownikiem

Przy projektowaniu komunikacji z użytkownikiem kierowano się przede wszystkim wygodą w posługiwaniu się systemem oraz tym, że użytkownik nie musi być osobą posiadającą dużej wprawy w obsłudze komputera. Wszystkie programy są wyposażone w interfejs użytkownika, który jest bardzo podobny do składnika architektury zastosowań systemowych firmy IBM (ang. *Systems Applications Architecture* - *SAA)* tzw. powszechnego dostępu użytkownika (ang. *Common User Access* - *CUA).* 

Współpraca z GENTEST, jak również i generowanych programów, odbywa się w sposób konwersacyjny poprzez hierarchiczny system menu, zawierających spis możliwych do wykonania na danym poziomie funkcji. Uproszczono czynności manualne i ograniczono do minimum ilość informacji, którą użytkownik musi posiadać do sprawnego korzystania z systemu. Uwzględniając podstawowe wymogi ergonomii) zapewniono daleko idącą jednolitość obsługi w różnych modułach, wspólną dla wszystkich modułów formę wprowadzania i przedstawiania danych oraz uzyskanych rezultatów. W wielu miejscach systemu przewidziano możliwość wyświetlania na  $ekranic - zależnych od kontekstu - tekstów pomocniczych, informujących o tym, co$ można zrobić w danym module i w jakim celu.

#### **Wymagania** sprzętowe **i programowe**

Zaletą systemu GENTEST są małe wymagania sprzętowo-programowe . Potrzebny jest zestaw komputerowy zgodny z IBM PC XT/AT/386/486/Pentium, wyposażony w pamięć min. 640 kB, jeden napęd FDD 3,5" lub 5,25" (zalecana stacja dysków HDD), system operacyjny MS-DOS.

#### **Zastosowanie**

System, może stać się pełnowartościowym narzędziem do wspomagania przeprowadzania oraz analizy ankiet i testów. Został z powodzeniem wykorzystany i przetestowanym. in. przy badaniu rynku zbytu, przy restrukturyzacji przedsiębiorstw, w dydaktyce potwierdzając trafność zastosowanych w nim rozwiązań .

GENTEST został zaprojektowany jako system modułowy, który może być rozszerzany o nowe funkcje, poprzez dołączanie nowych lub rozbudowę już istniejących bloków, w miarę rozwoju i potrzeb zgłaszanych przez użytkowników.

GENTEST jest w stanie wygenerować programy do przeprowadzania oraz analizy szerokiej gamy ankiet i testów, które mogą zostać wykorzystywane w wielu dziedzinach. Przykłady zastosowania:

193

- badanie opinii publicznej,
- badanie rynku zbytu,
- dydaktyka,
- przeprowadzanie szkoleń,
- sprawdzanie predyspozycji i kwalifikacji do pełnienia funkcji lub wykonywanego zawodu,
- wybory i plebiscyty,
- dostarczanie danych do dalszego przetwarzania (np. obliczań statystycznych).

#### **LITERATURA**

- [1] Alavi M.: An Assessment of Prototyping Approach to Information Systems Development. Communications of the ACM, Vol. 27, No. 6, pp. 556-563, 1984
- [2] Lubińska T.: Makietowanie ewolucyjne projektowanie systemu informatycznego do wspomagania procesów decyzyjnych, Informatyka, nr 2, 1989
- [3] Turbo Pascal Version 6.0. Turbo Vision Guide, Borland, Scott Valley 1990.
- [4] Zalewski A.: Turbo Vision programowanie systemów interakcyjnych w Turbo Pascalu, Wydawnictwo NAKOM, Poznań 1993.

### **ISBN** 83-85847-85-5

W celu uzyskania bliższych informacji i zakupu dodatkowych egzemplarzy prosimy o kontakt z Instytutem Badań Systemowych PAN ul. Newelska 6, 01-447 Warszawa tel. 36-19-01 w. 241 e-mail: kotuszew@ibspan.waw.pl